## **MOAM - Tickets**

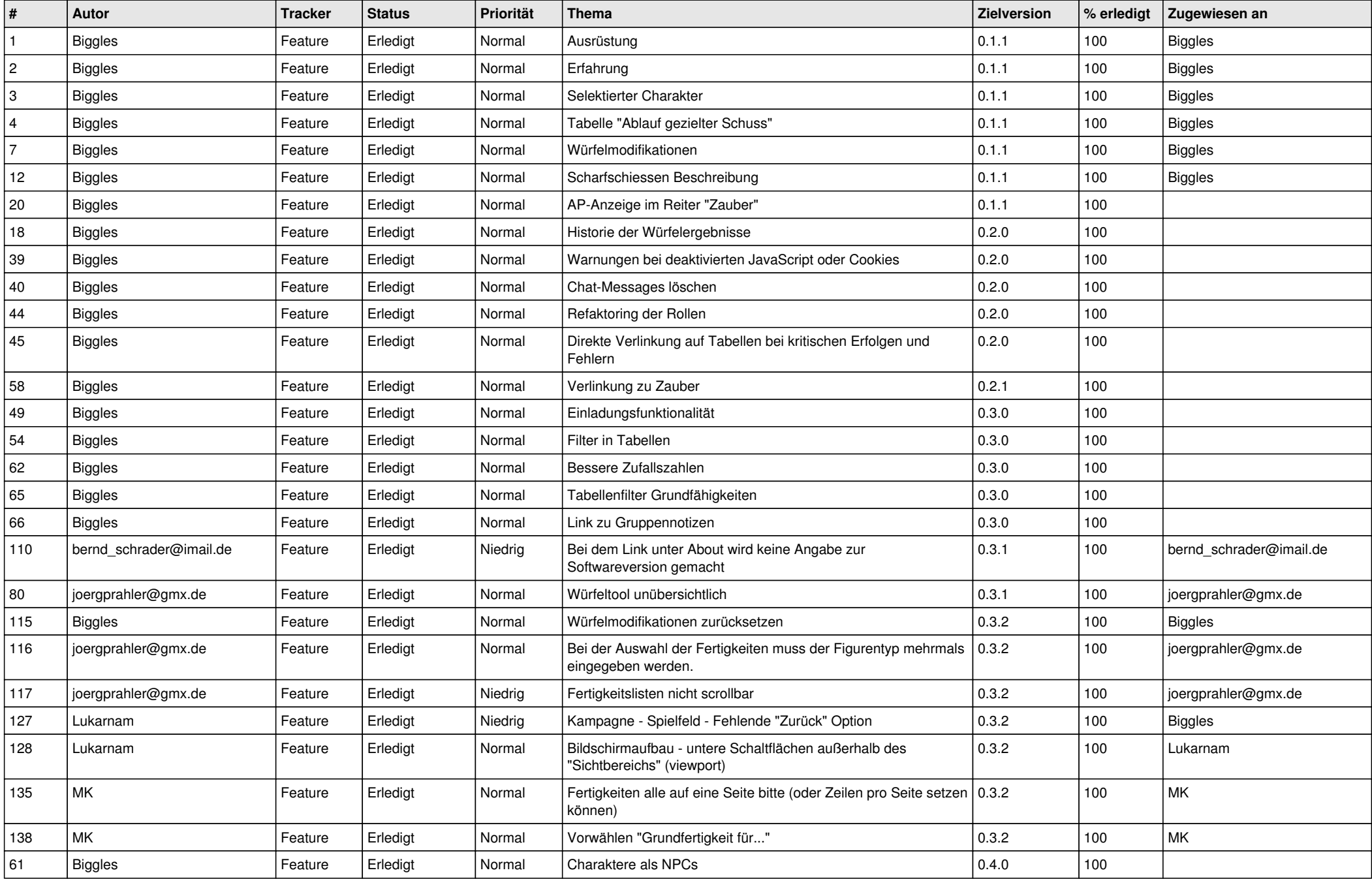

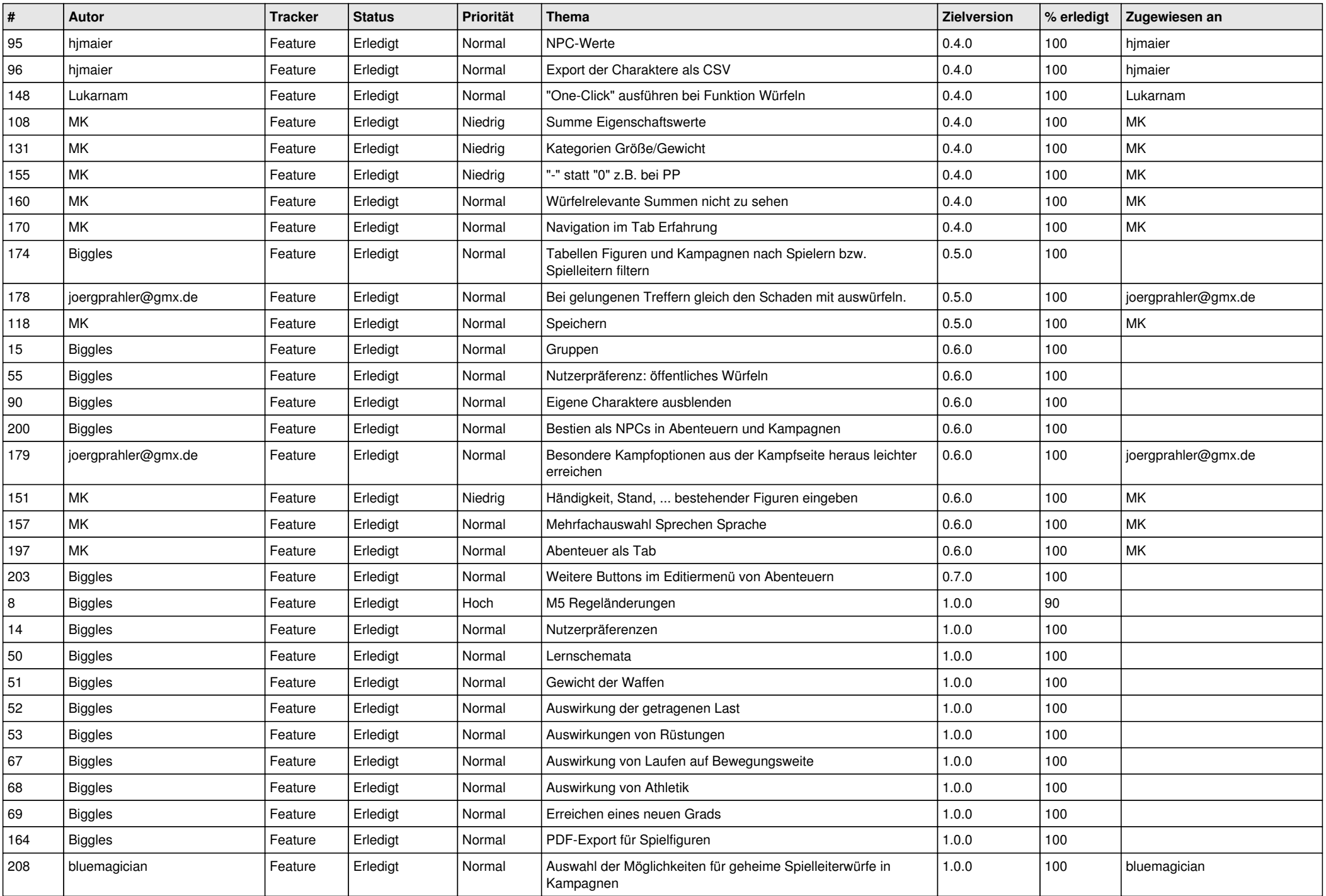

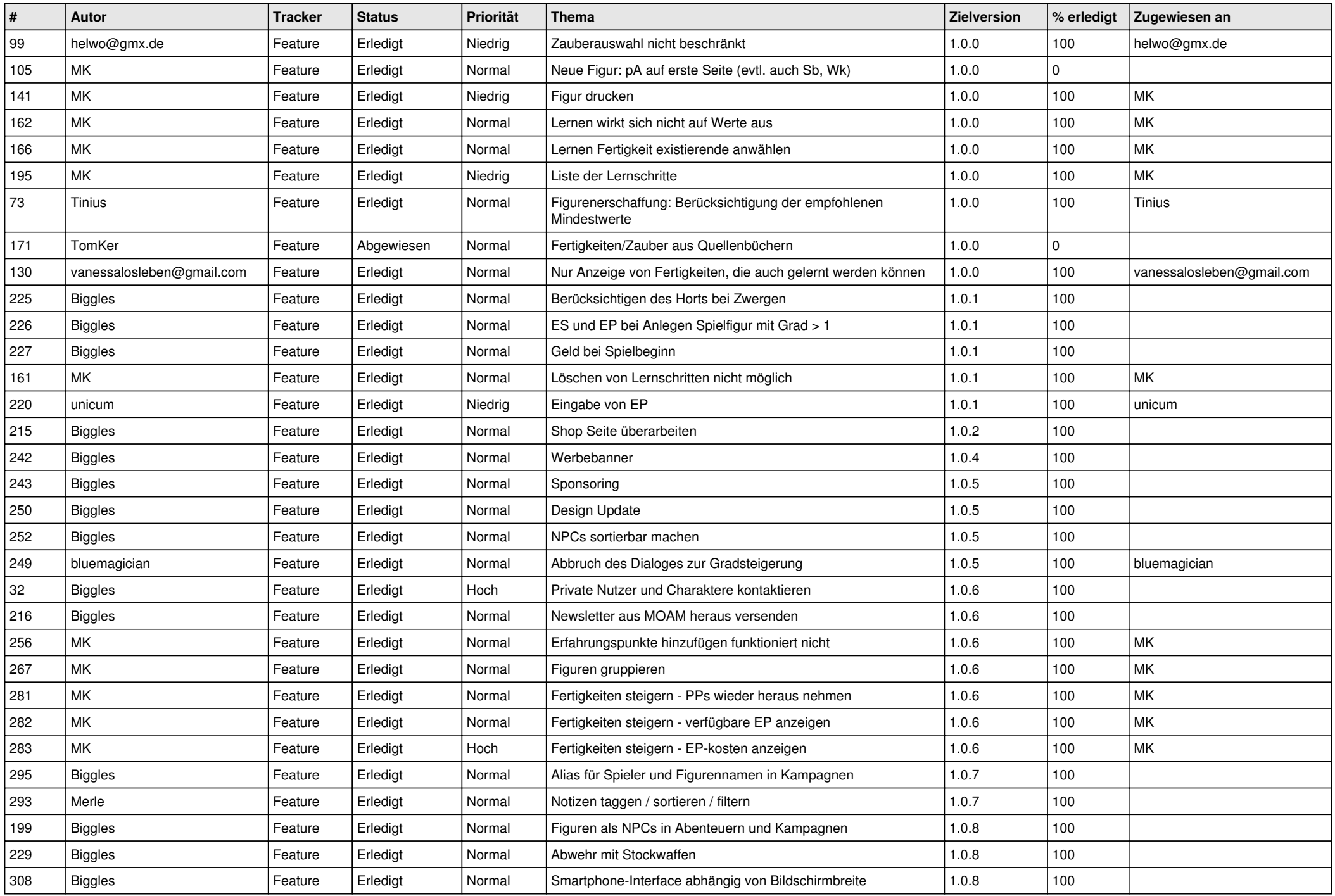

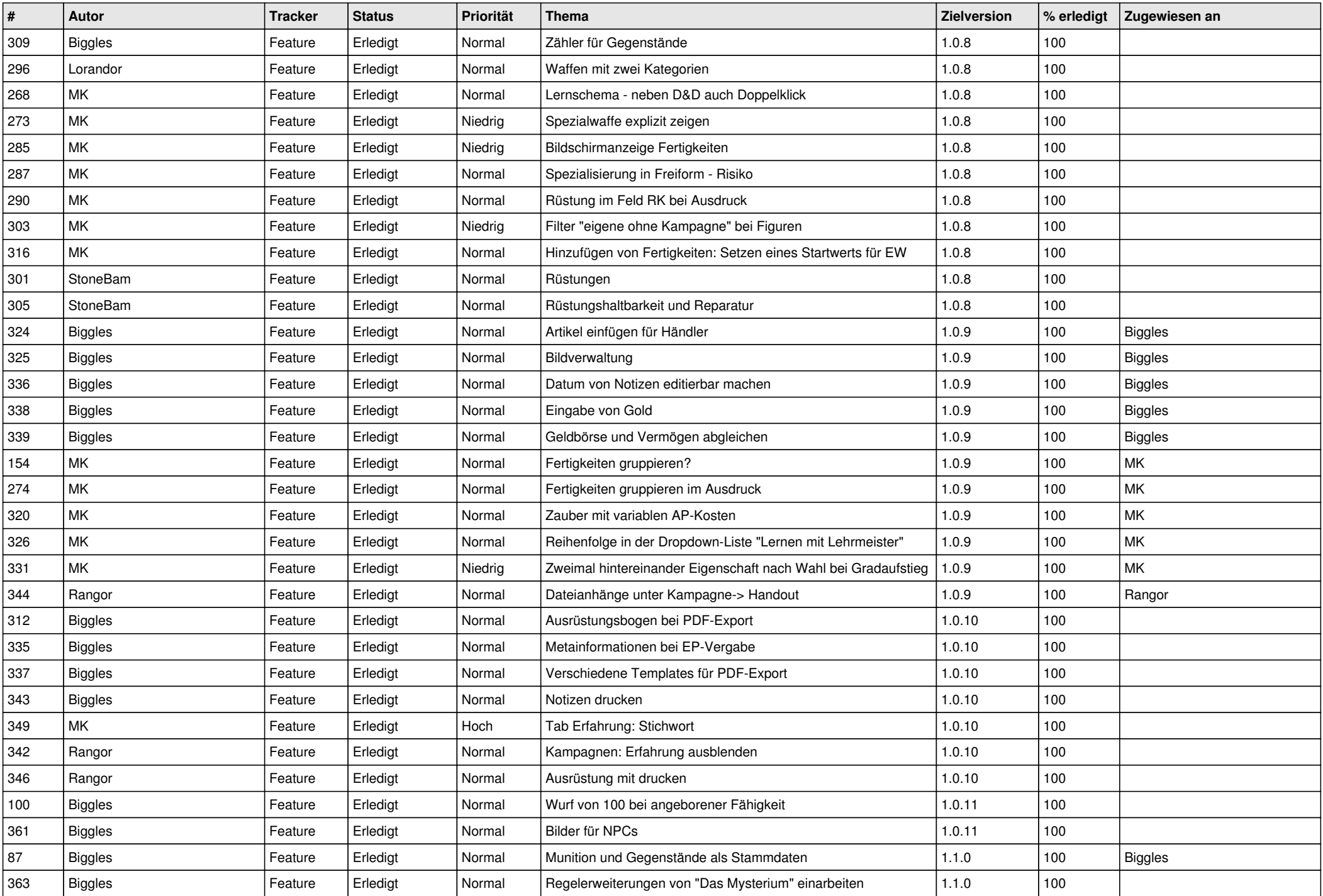

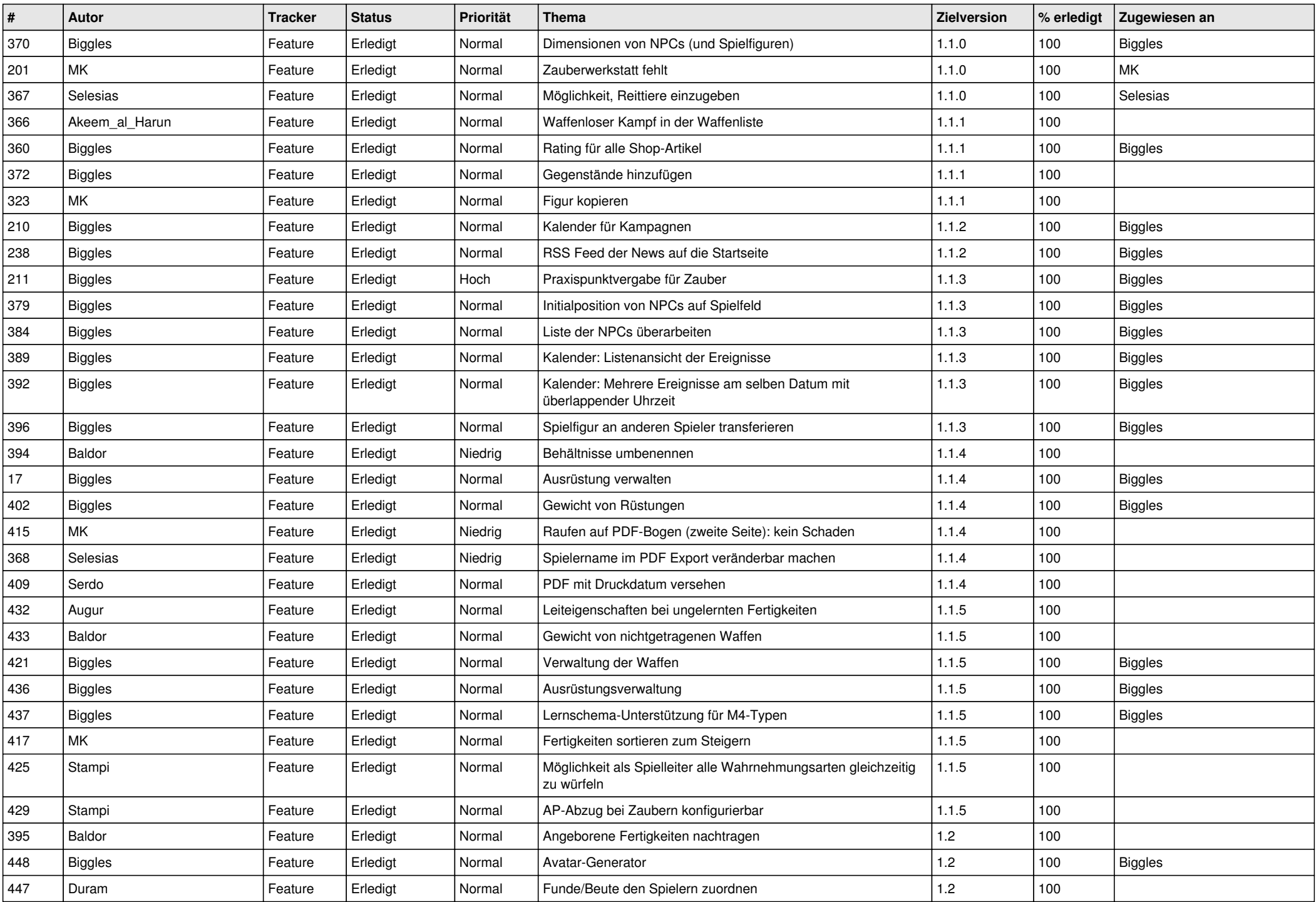

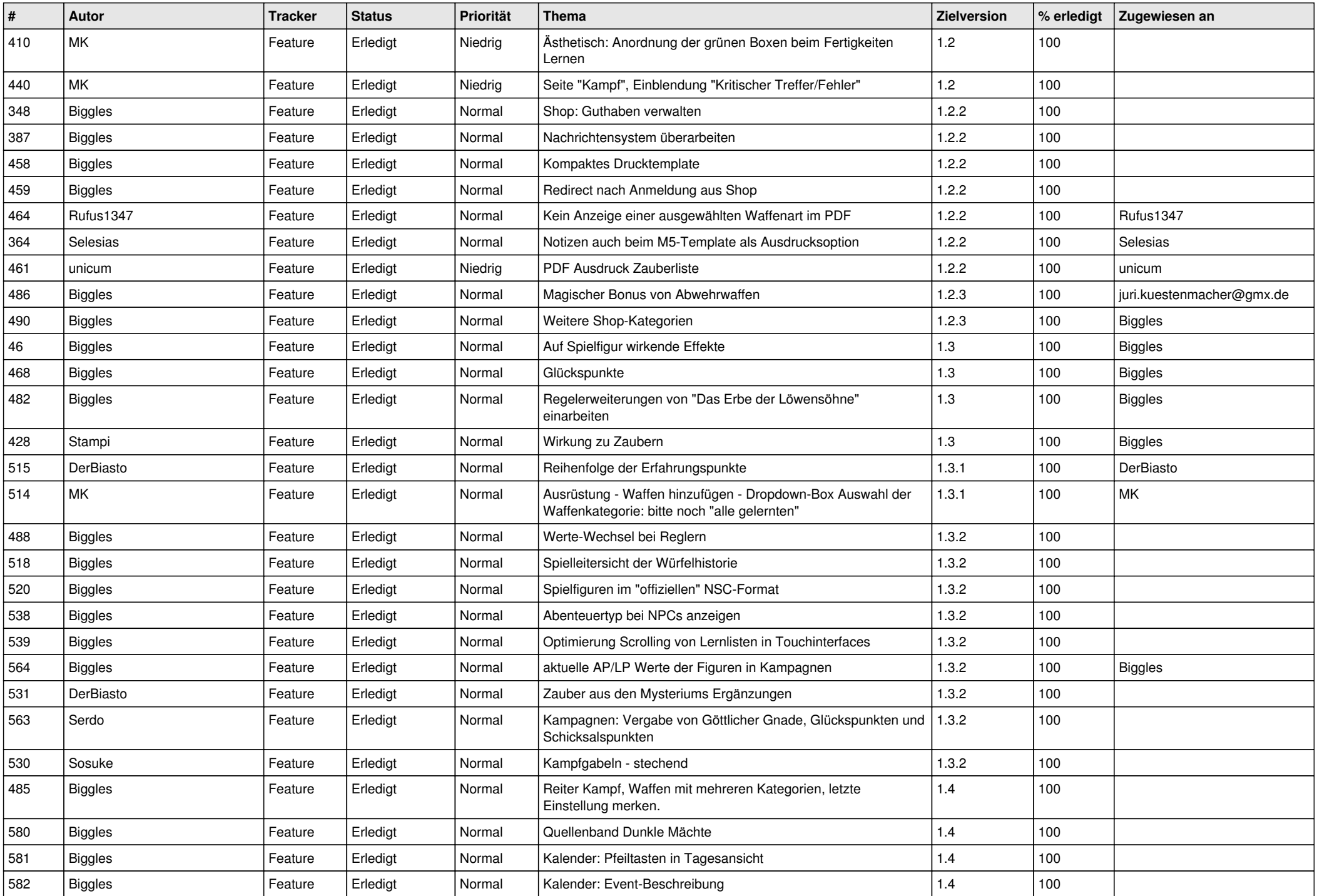

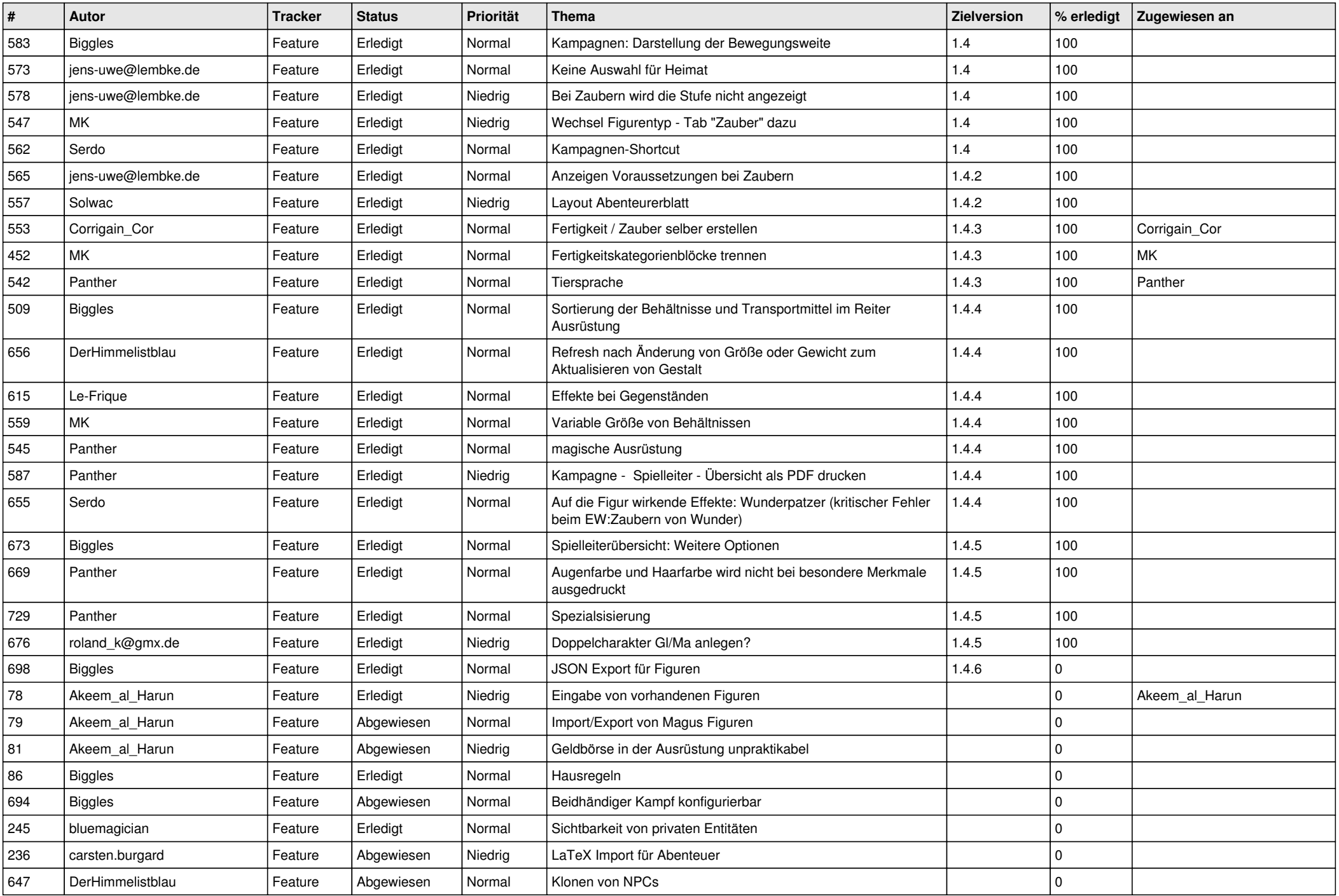

![](_page_7_Picture_530.jpeg)

![](_page_8_Picture_459.jpeg)